# **Université IBM i 2018 16 et 17 mai**

IBM Client Center Paris

#### **Session S22 – « Communication et EDI sur IBM i : centraliser, sécuriser et pérenniser vos flux critiques ! »**

Bruno Maunier – Bruno Varon IPLS Communication *ipls@ipls.fr*

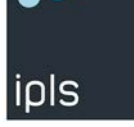

thirty

years

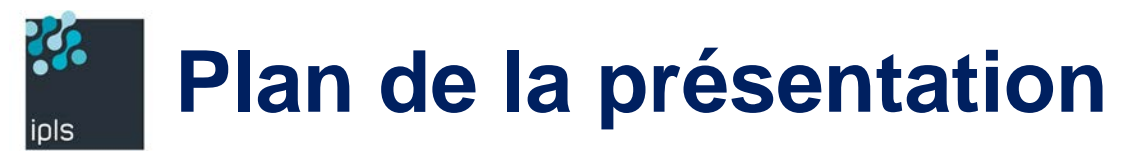

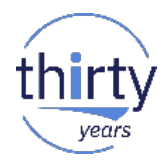

- **IPLS** en quelques mots
- Vos enjeux
- **TBT400: Communication multi protocoles**
- TBT EDI : Solution de traduction EDI
- **TBT Web Access: Webisation de vos écrans 5250**
- **Démonstration**

## **Quelques mots sur IPLS**

## **IPLS Communication : powered by IBM i**

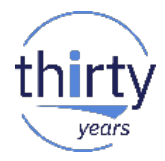

IPLS, filiale de SysperTec Group. Éditeur IBM i, spécialisé en communication et EDI.

#### **Qui est SysperTec Group ?**

- **Syspertec Group** est un acteur du monde **IBM depuis 25 ans**
- **Plus de 500 clients** (secteurs bancaire, administration/services, assurances, industrie/distribution)
- Filiales aux USA et en Allemagne
- Réseau de partenaires et distributeurs internationaux
- **Notre ADN:**

iols

- **Expertise**
- **Innovation**
- **Support**

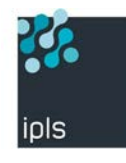

## **Vos enjeux**

- Centralisation des communications
- Sécurité et Supervision des échanges
- **Automatisation & flux tendu**
- **Pérenniser votre patrimoine IBM i**
- Fiabilité et évolutivité des outils
- **Support réactif**
- **Formation aux outils**

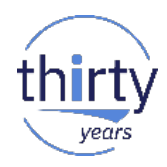

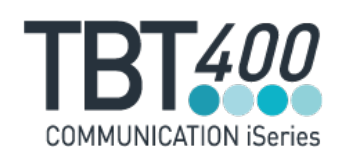

## **TBT400 : Vos communications sur plateforme IBM i**

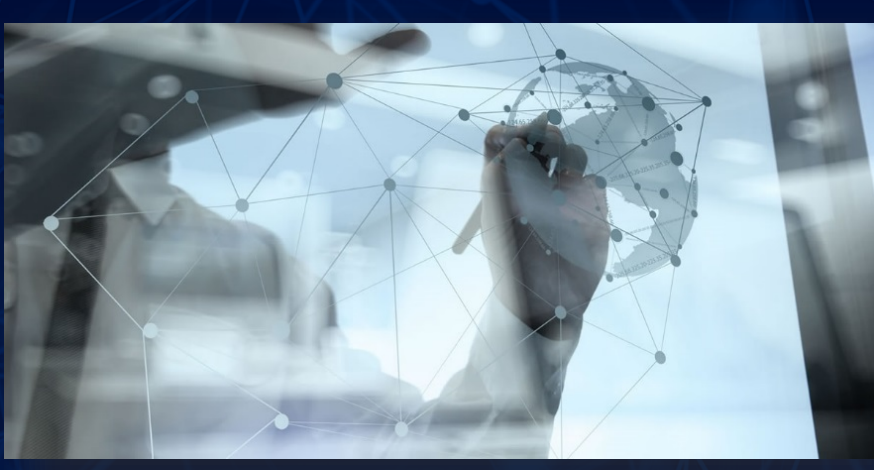

## **TBT 400 : centraliser les flux critiques sur IBM i**

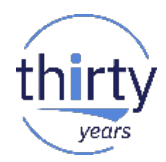

**Multi-protocole** 

ipls

- Autonome (pas de serveur tiers, pas de passerelle, etc.)
- Isolation complète de la production grâce à multiTBT (DMZ, rupture protocolaire)
- Arborescence masquée, noms de fichiers aléatoires
- Traçabilité complète, surveillance d'applications tierces, alertes
- **Acquittements réseaux et applicatifs**
- **SSL/TLS (IBM Global Security Kit GSKit)**
- Cryptographie IBM (chiffrement, signature électronique)
- **Fichiers natifs/IFS, gestion des différents codepages**
- Automatisation (planificateur intégré, déclenchement et suivi de programmes utilisateur)
- **Intégration aisée (commandes natives, APIs, webservices, compatibilité HA, iASP)**

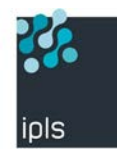

#### **Protocoles et réseaux**

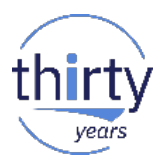

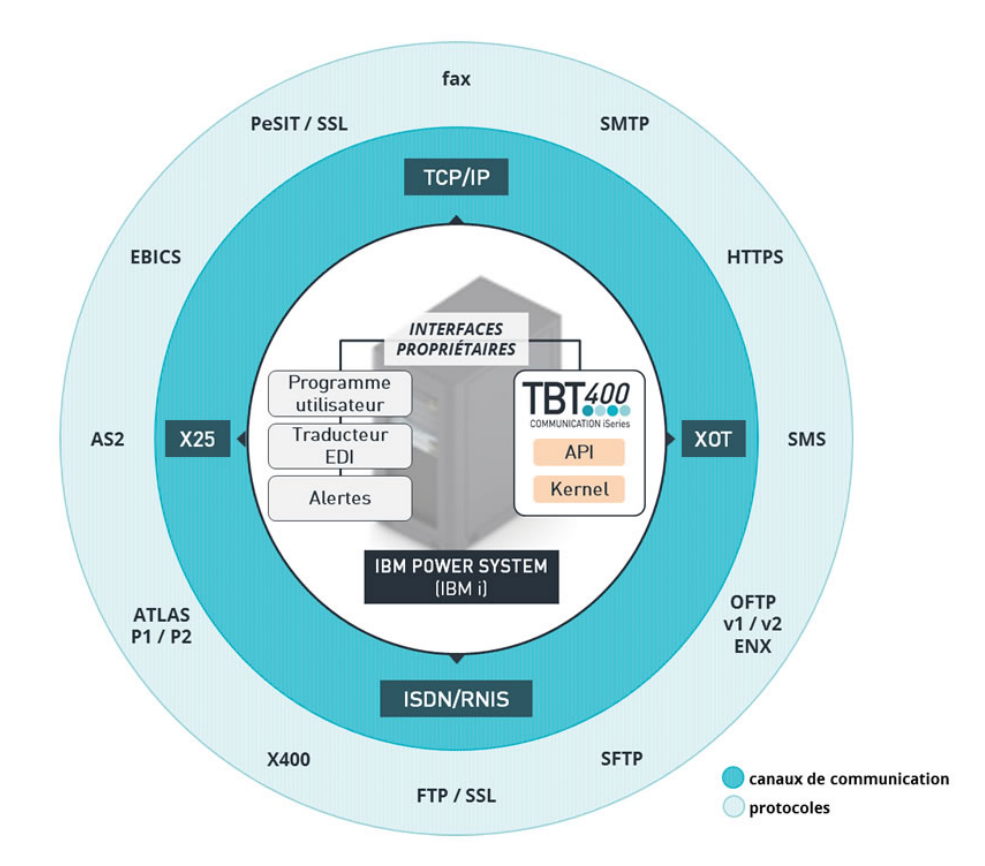

## **TBT 400 : vision globale de vos communications**

22.

ipls

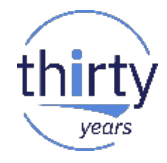

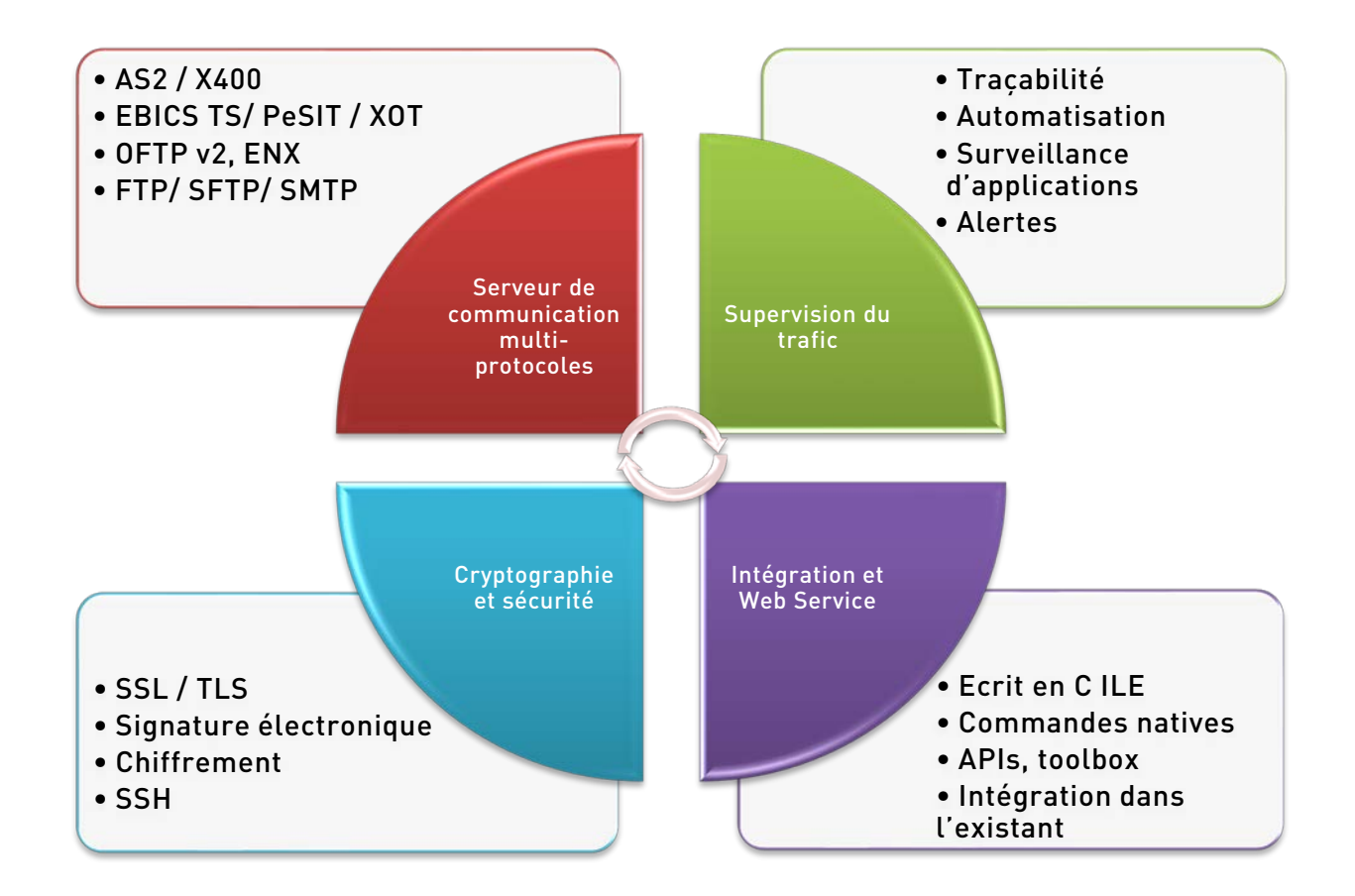

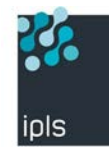

### **Serveur de communication multi protocoles**

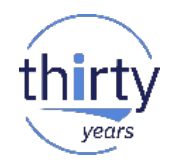

- Secteurs : finance, automobile, logistique, grande distribution, etc.
- Protocoles de transfert : AS2, EBICS, FTP, SFTP, OFTPv1/ v2, OFTP/ENX, PeSIT, SMTP, X400
- Protocoles réseaux : TCP/IP, X25, XOT, RNIS/ISDN
- Emission de fax, email, SMS, à partir des applicatifs, fichiers spool
- Accès à la plupart des serveurs privés, RVA et Fax
- Développé en interne : maîtrise totale par le support technique IPLS

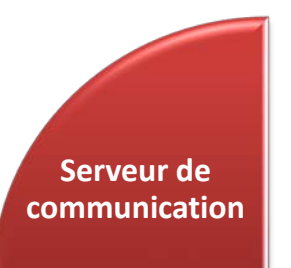

## **Un noyau commun à toutes vos communications**

**PO** 

ipls

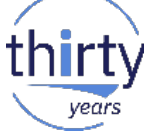

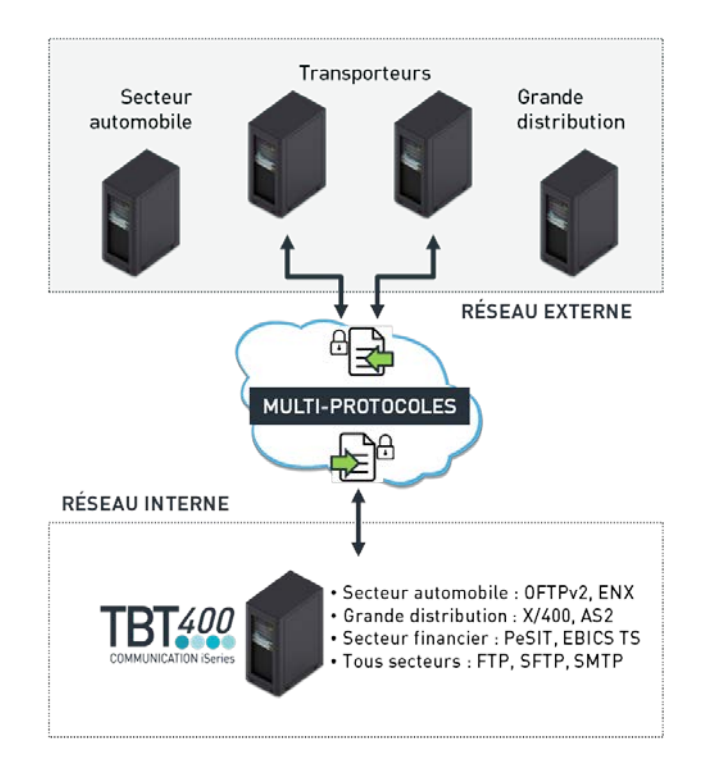

**Serveur de communication** 

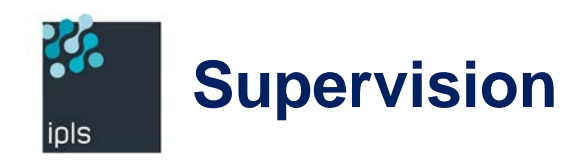

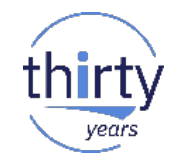

- Traçabilité complète du trafic
- **Routage et activation de travaux utilisateurs**
- Suivi des applicatifs de réception, remontées applicatives
- Détection et suivi des erreurs
- Statistiques d'utilisation
- **Logs des communications**
- **Gestion de planning**
- **Alertes : MsgQ, Mail, Sms, SYSLOG, PGM dédiés**
- Web TBT

**Supervision**

#### **Accessible depuis tous les navigateurs**

**B** 

ipls

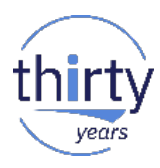

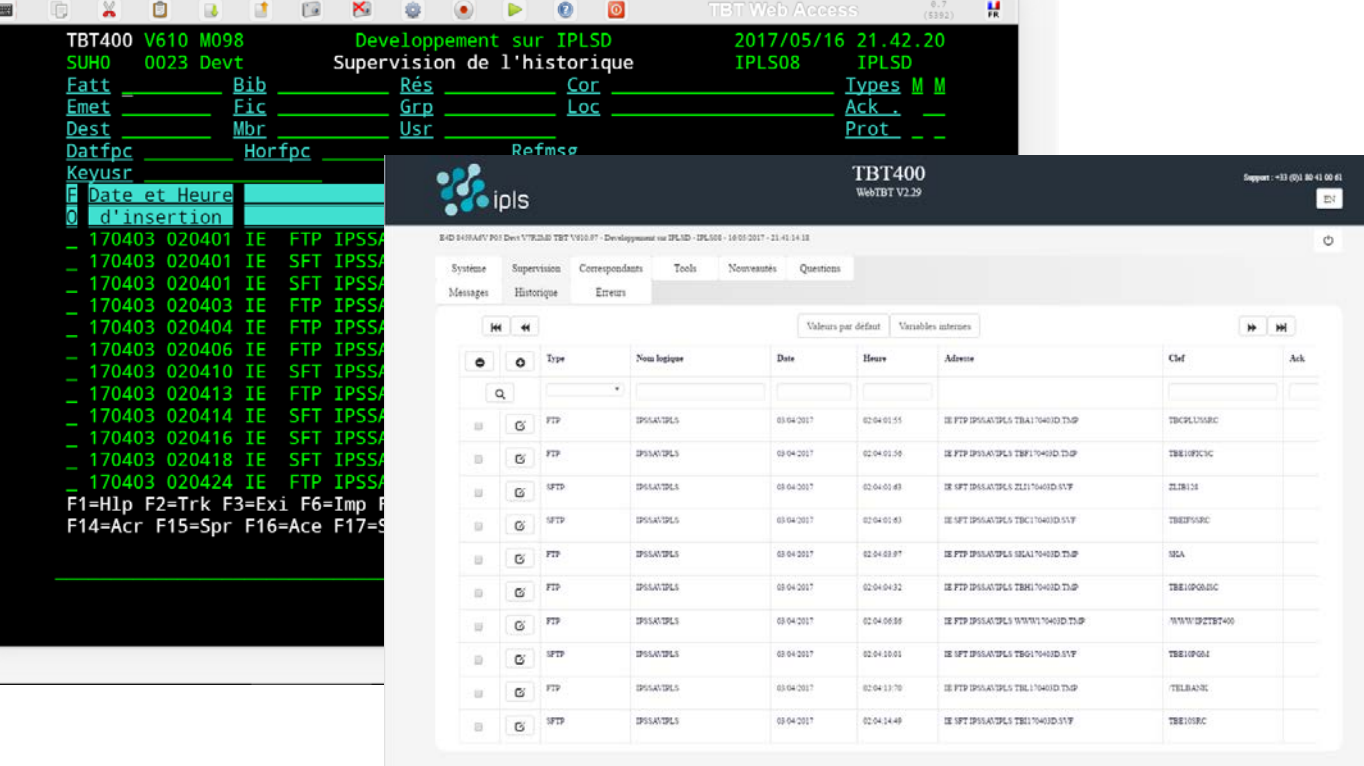

 $\qquad \qquad =$ 

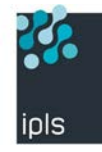

#### **Intégration et web services**

- Ecrit principalement en C ILE
- Commandes natives
- Multi-environnement (production, recette, test, etc.)
- Fichiers IFS/Natifs, gestion des *codepage*
- Compatibilité HA, iASP
- APIs, *Tool Box* (cryptographie, manipulation de fichiers)
- Services web
- **TBT Web Access Intégration**

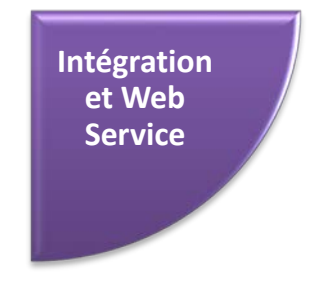

## **EBICS TS : signature électronique &Token USB**

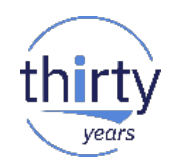

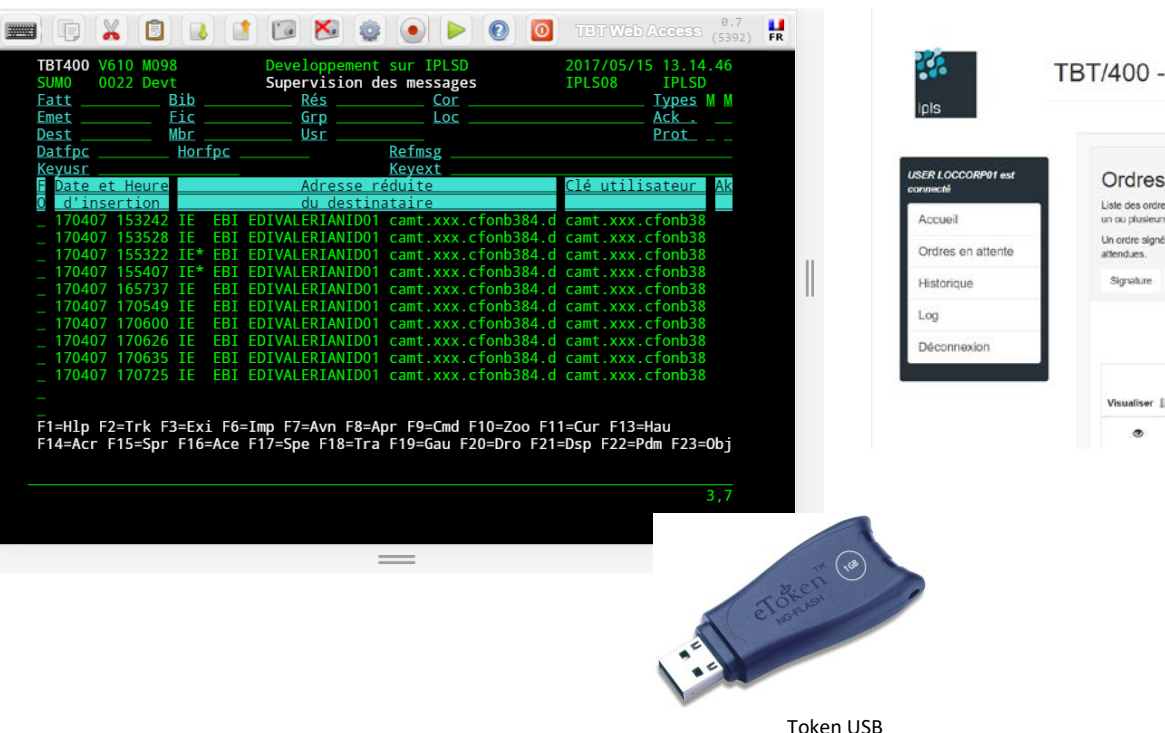

ipls

#### TBT/400 - Signature sécurisée EBICS TS Ordres en attente Liste des ordres en aftente de traitement par l'utilisateur connecté. Vous pouvez éditer et signer un ou plusieurs ordreis). Une fois signés, les ordres sont visibles dans l'onglet "Historique". Un ordre signé n'est envoyé à la banque que lorsqu'il dispose du nombre de signatures Signature Selectionner touthen Copy Excel CSV PDF Plus Rechercher Détail Référence IT Date Nbr. To Visualiser II A siciner Rangua EDIVALERIANID01 camt.xxx.cfcnb38 21/07/2012 3680

**Intégration et Web Service**

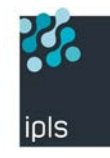

#### **Chiffrement et sécurité**

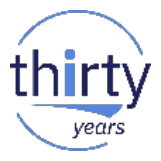

- SSL/TLS
	- Global Security Kit (IBM GSK)
- **EXECUTE:** Chiffrement/ Signature électronique **APIs IBM Cryptographic Services**
- Digital Certificate Manager
	- Certificats X509, Keystores files, Token USB
	- **Plusieurs niveaux d'authentification**
	- Listes d'autorités de confiance et de révocation
- Aucun module Open Source ■ Support IPLS + IBM **Cryptographie**

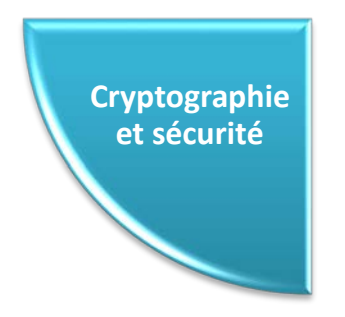

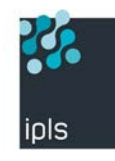

#### **Chiffrement et sécurité**

- Sécurité réseau
	- Login/User propres à TBT 400
	- Filtrage d'adresses IP
	- Pas de partage de fichiers
	- Utilisation de Multi TBT en DMZ
- Sécurité des données
	- **Aucune arborescence de fichiers exposée**
	- Création dynamique des fichiers reçus
	- Listes d'autorisations
	- Traitement au fil de l'eau
	- **Lecture destructive**  Cryptographie

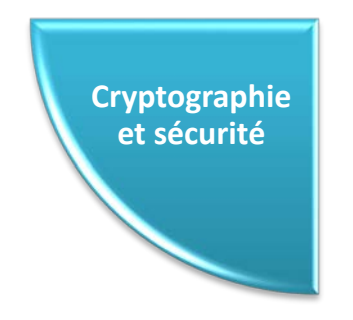

## **Cryptographie et sécurité**

**B** 

ipls

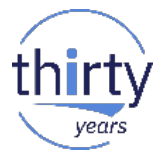

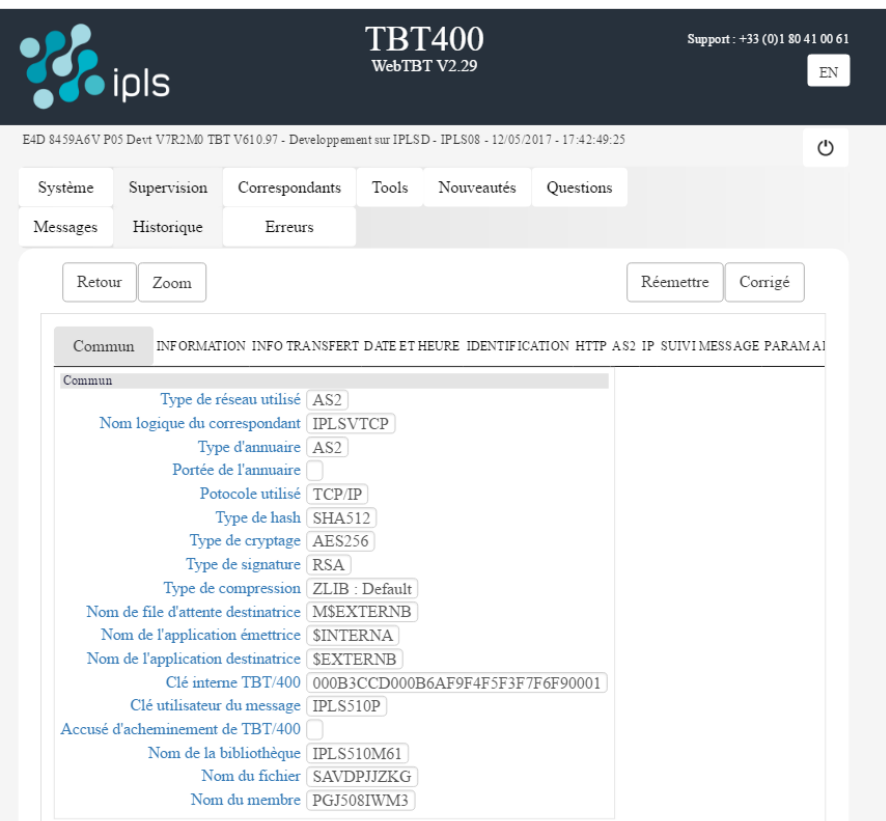

## **Cryptographie et sécurité**

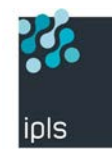

#### **Pourquoi choisir TBT 400 ?**

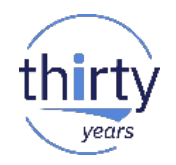

**COMMUNICATION iSeries** 

- Multi-protocoles
- Automatisation
- Supervision web
- Sécurité et fiabilité
- **O** Le support technique
- Traçabilité complète
- Intégration à l'existant
- L'isolation de la production

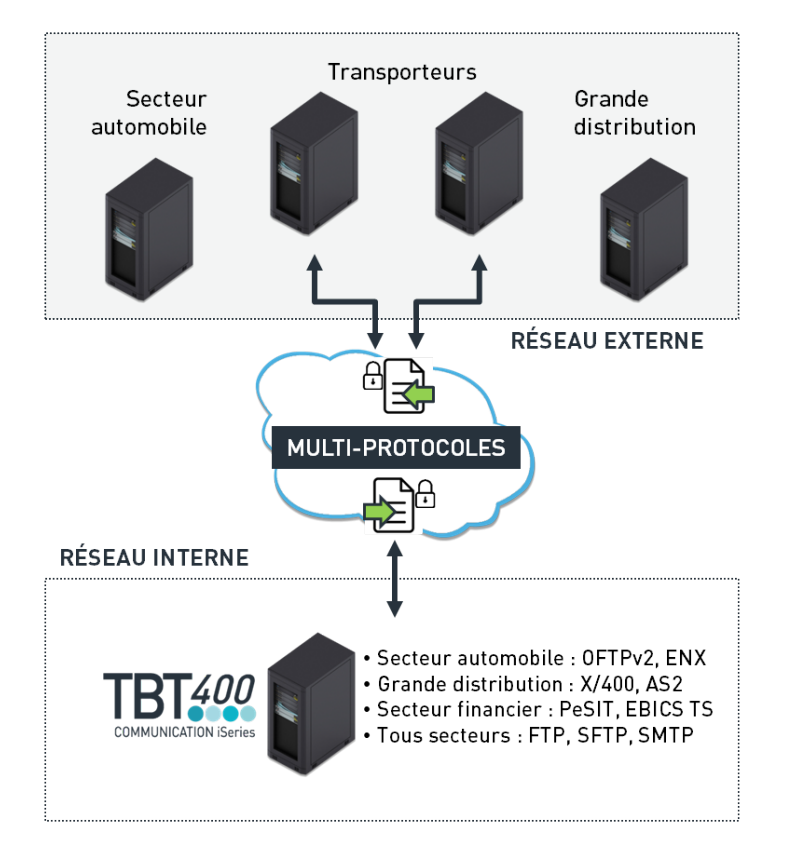

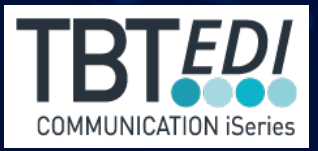

## **TBT EDI : Un puissant moteur de traduction EDI**

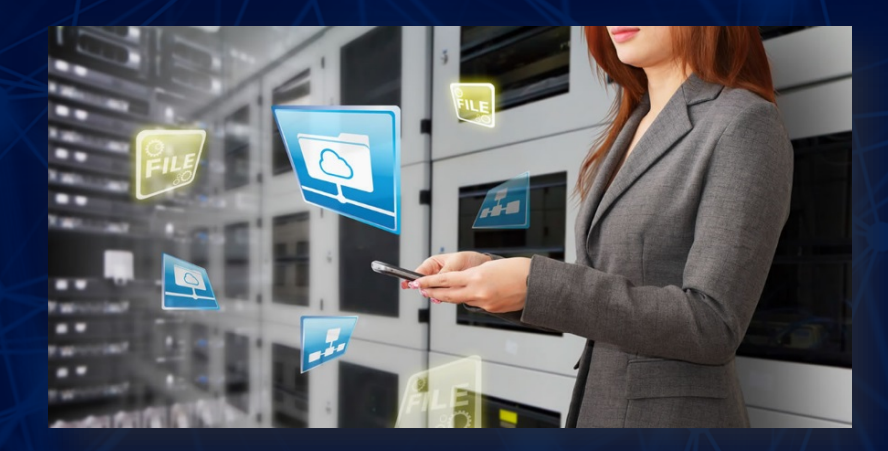

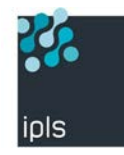

## **TBT EDI : solution EDI complète, dédiée IBM i**

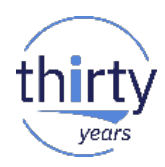

Moteur de traduction *any-to-any* assure la transformation des fichiers dans les principaux standards du marché : EDIFACT et dérivés, TRADACOMS, ANSI, XML, CSV.

Il s'adapte facilement à tous les environnements métiers :

- pas de fichier pivot : vos fichiers sont alimentés en une seule passe
- pas de programmation : simple paramétrage dans des scénarios
- pas de compilation : les *mappings* sont enregistrés en clair dans des fichiers texte

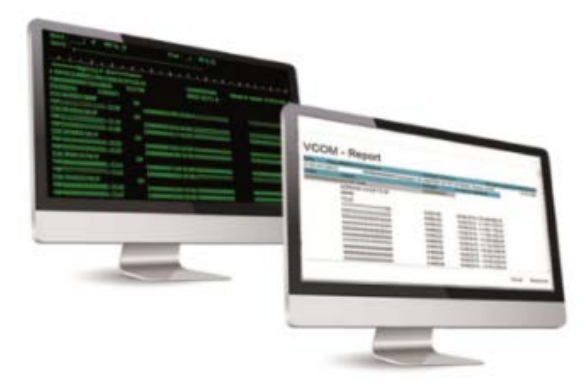

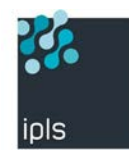

## **Cas 1 – Réception du message EDI**

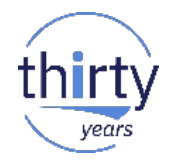

A la réception d'un fichier :

- **TBT400 transmet automatiquement le document au traducteur (au fil de l'eau),**
- le fichier est confié à un guide qui analyse le fichier et sélectionne le *mapping* à utiliser,
- **I** l'ordonnancement du fichier est vérifié,
- **La traduction est réalisée,**
- le(s) résultat(s) sont transférés dans les fichiers d'interface,
- **TBT EDI appelle votre progiciel de gestion qui intègre les données traduites.**

### **Scenario de réception d'un fichier**

22.

ipls

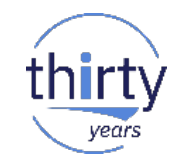

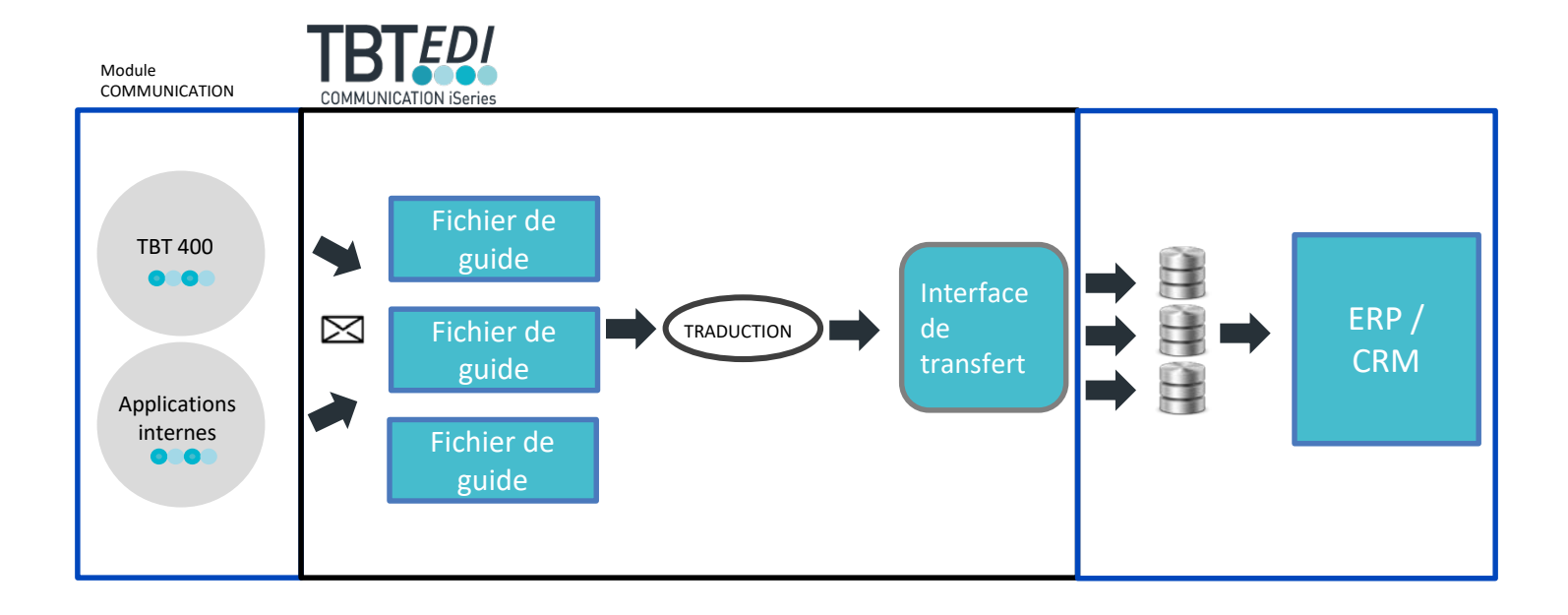

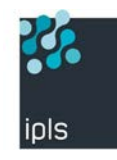

### **Cas 2 - Emission de messages EDI**

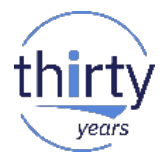

- Votre progiciel de gestion alimente les fichiers à traduire puis lance automatiquement la demande de traduction par une simple commande.
- Le fichier est analysé par une « file de données » qui va « tronçonner » le fichier en fonction des différents destinataires et sélectionner le *mapping* correspondant.
- Le traducteur contrôle l'ordonnancement de chaque tronçon.
- La traduction est effectuée.
- Le(s) résultat(s) sont transmis à TBT400 pour émission.

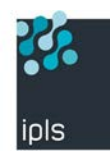

#### **Scenario d'émission d'un fichier**

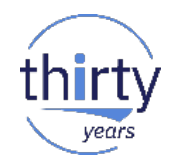

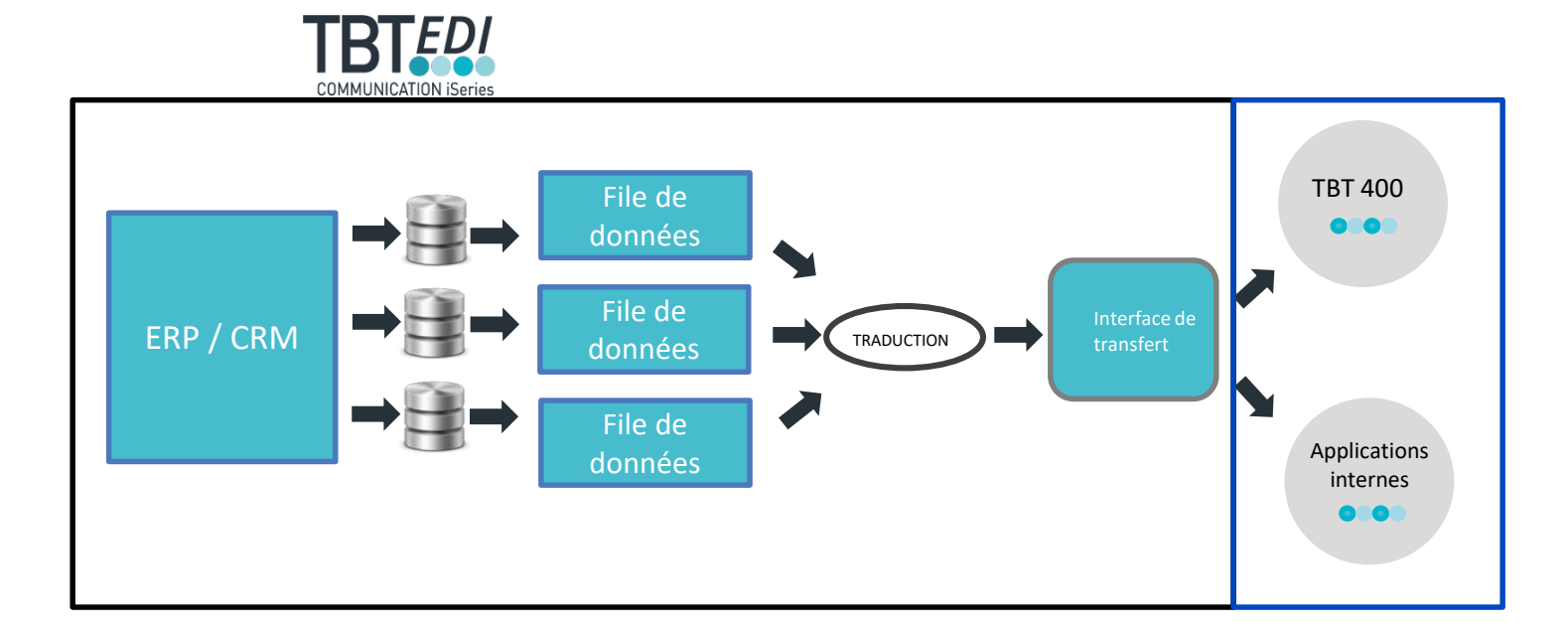

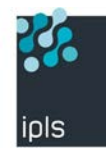

#### **Interfaces TBT EDI**

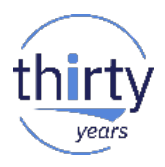

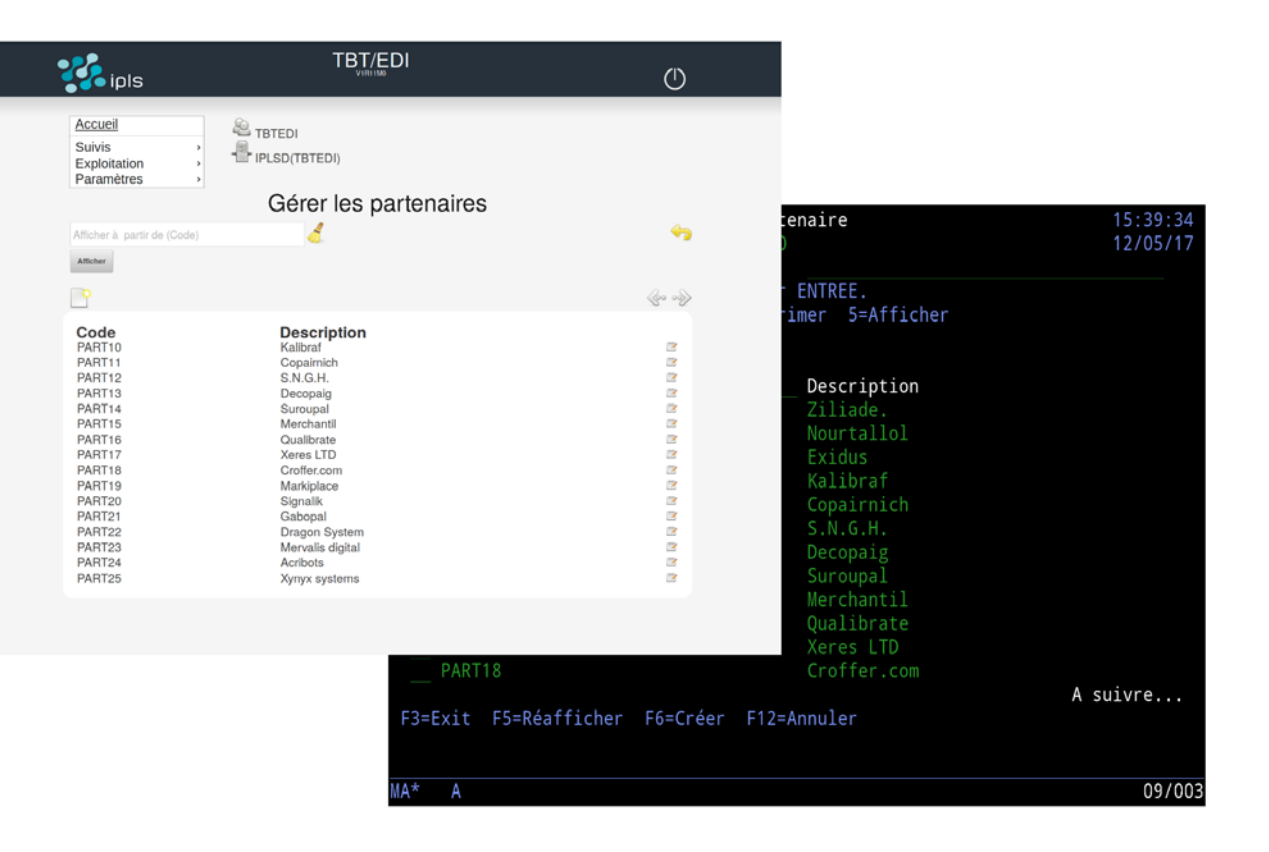

#### **Suivis des traductions TBT EDI**

 $IP$ In  $5<sup>2</sup>$ 10 Op

 $F_1^3$ **MA**<sup>+</sup>

**B** 

ipls

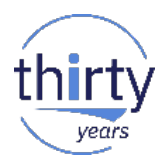

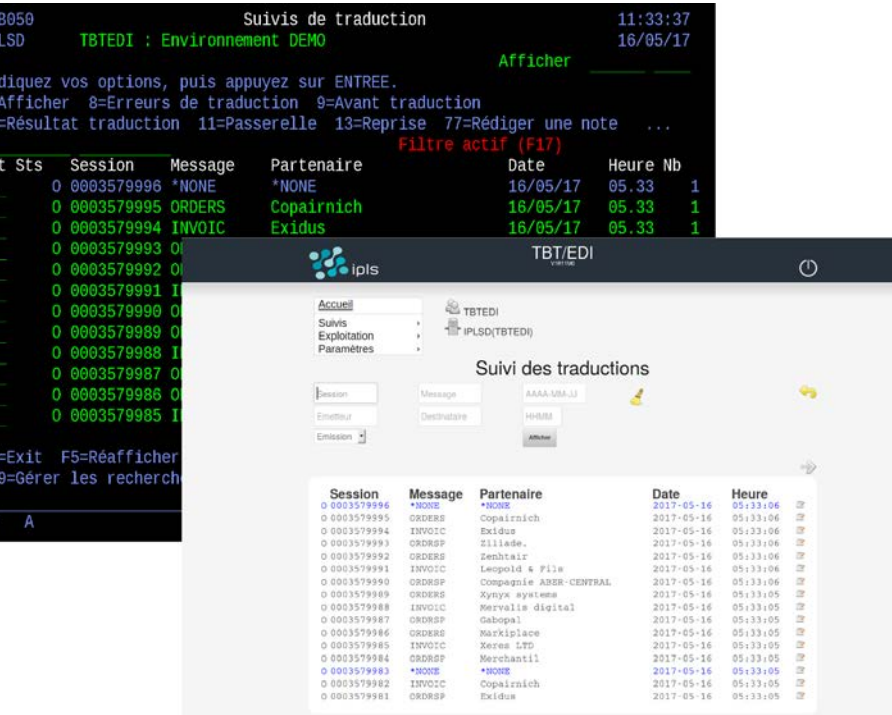

## **Script - Documentation**

**PO** 

ipls

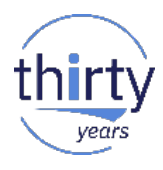

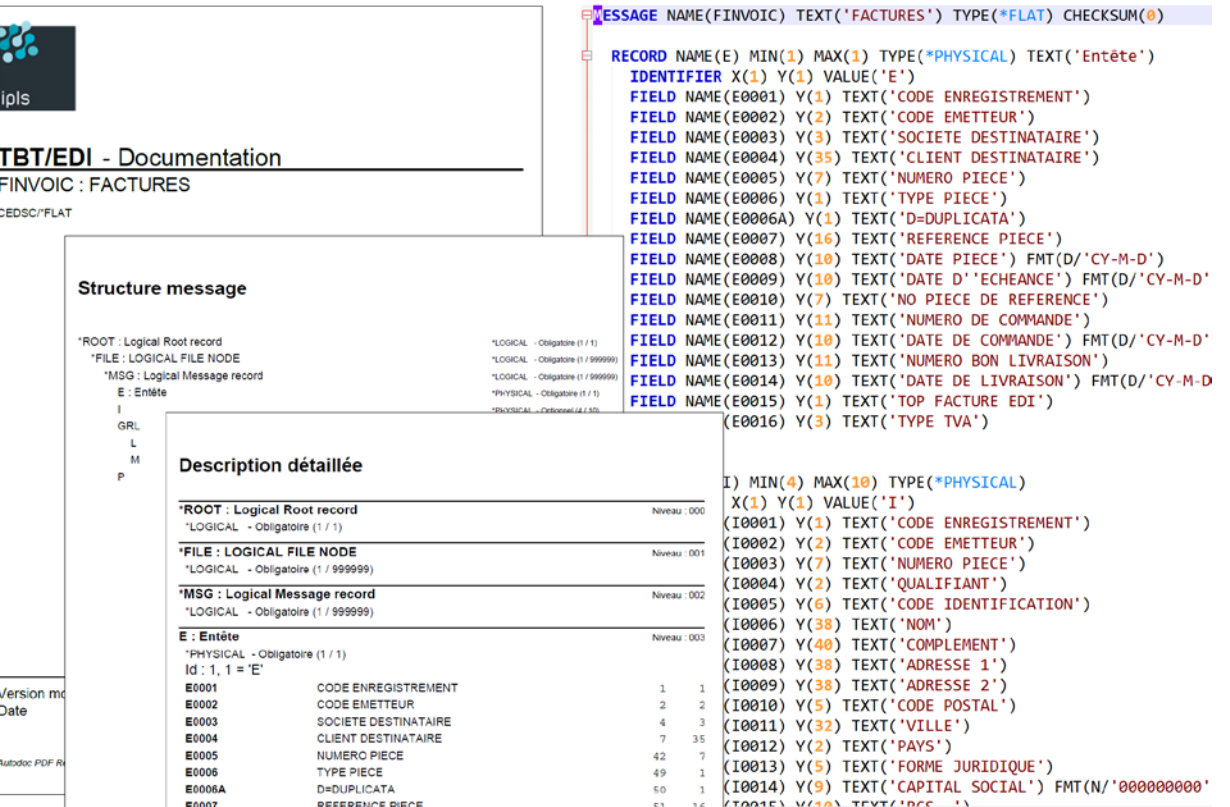

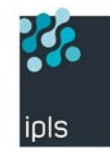

### **Points forts de TBT EDI :**

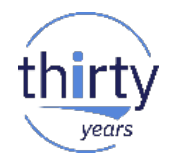

#### **• Moteur de traduction performant (natif \*PGM)**

• Décliné sur toutes les plateformes (z/Os, Windows, Unix/Linux, macOs)

#### Prise en main simple et rapide de l'interface d'exploitation

- Consultation des suivis (suivis croisés avec TBT 400)
- Reprise de traduction avec ou sans modification
- Gestion des alertes, mode test
- Copie ou envoi des fichiers (avant et après traduction par courriel)
- Définition des scénarios de traduction

#### Langage de script

- Enregistrés en clair dans des fichiers texte (possibilité SVN, GIT, etc.)
- Apprentissage rapide
- Auto-documentation

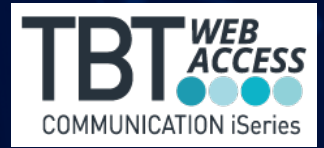

## **TBT Web Access: Accès aux écrans 5250 via un navigateur web**

## **TBT Web Access : émulation 5250**

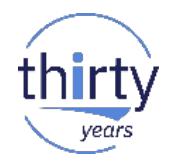

#### Solution d'émulation 5250 en mode client léger

- TBT Web Access affiche les écrans 5250 en tant que pages web
- Rien à installer en dehors du serveur IBM i (pas d'API client, ni de serveur intermédiaire)
- Fonctionne instantanément avec n'importe quel poste client web, indépendamment du navigateur, système d'exploitation ou plateforme choisis
- Affiche les touches de fonction 5250 virtuelles

iols

• Coûts réduits de manière significative (installation et maintenance centralisées)

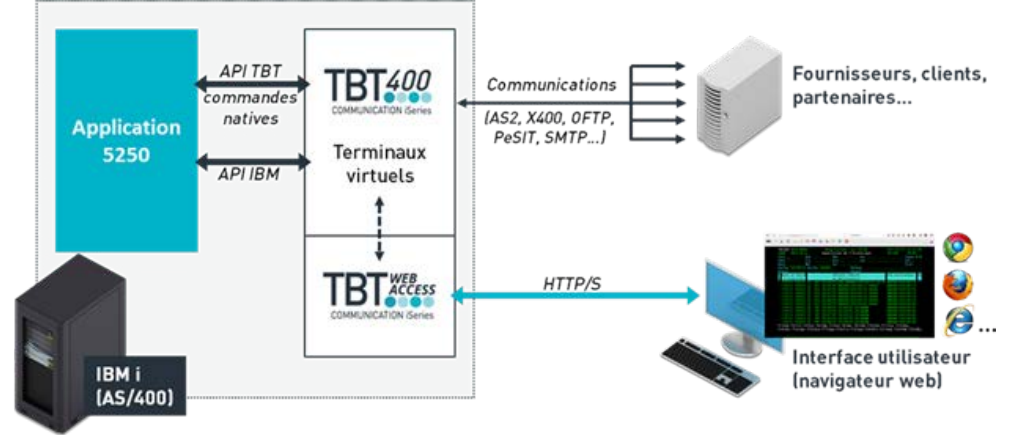

#### **TBT Web Access : émulation 5250**

**B** 

ipls

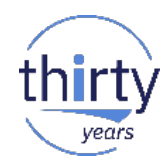

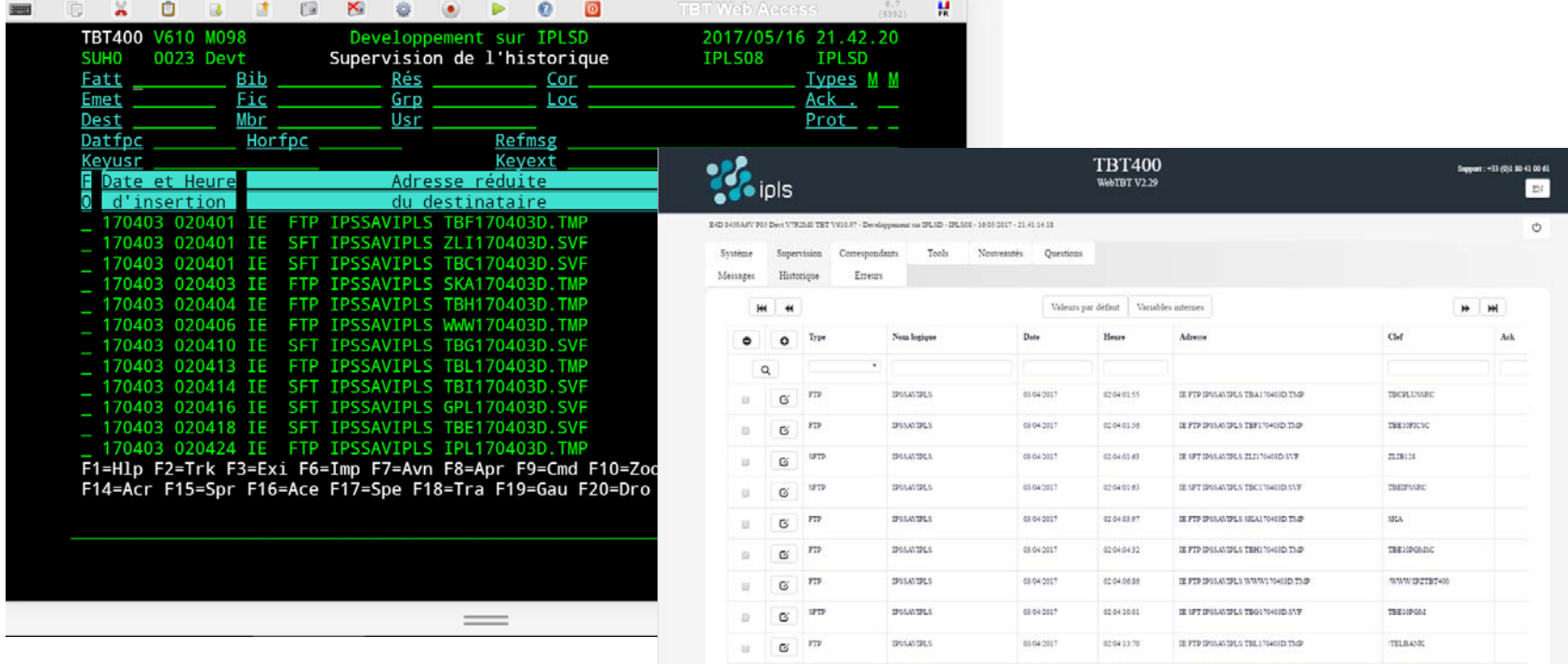

**DISSANDES** 

SFTP

 $\alpha$ 

03 04 2017

02041449

 $\qquad \qquad = \qquad$ 

DE SPT IPSSAVIPLS TBI170403D.SVF

THEIGHTC

## **Références**

#### **IPLS Communication PO Des clients dans le monde entier** ipls

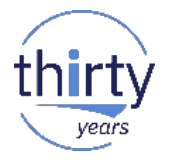

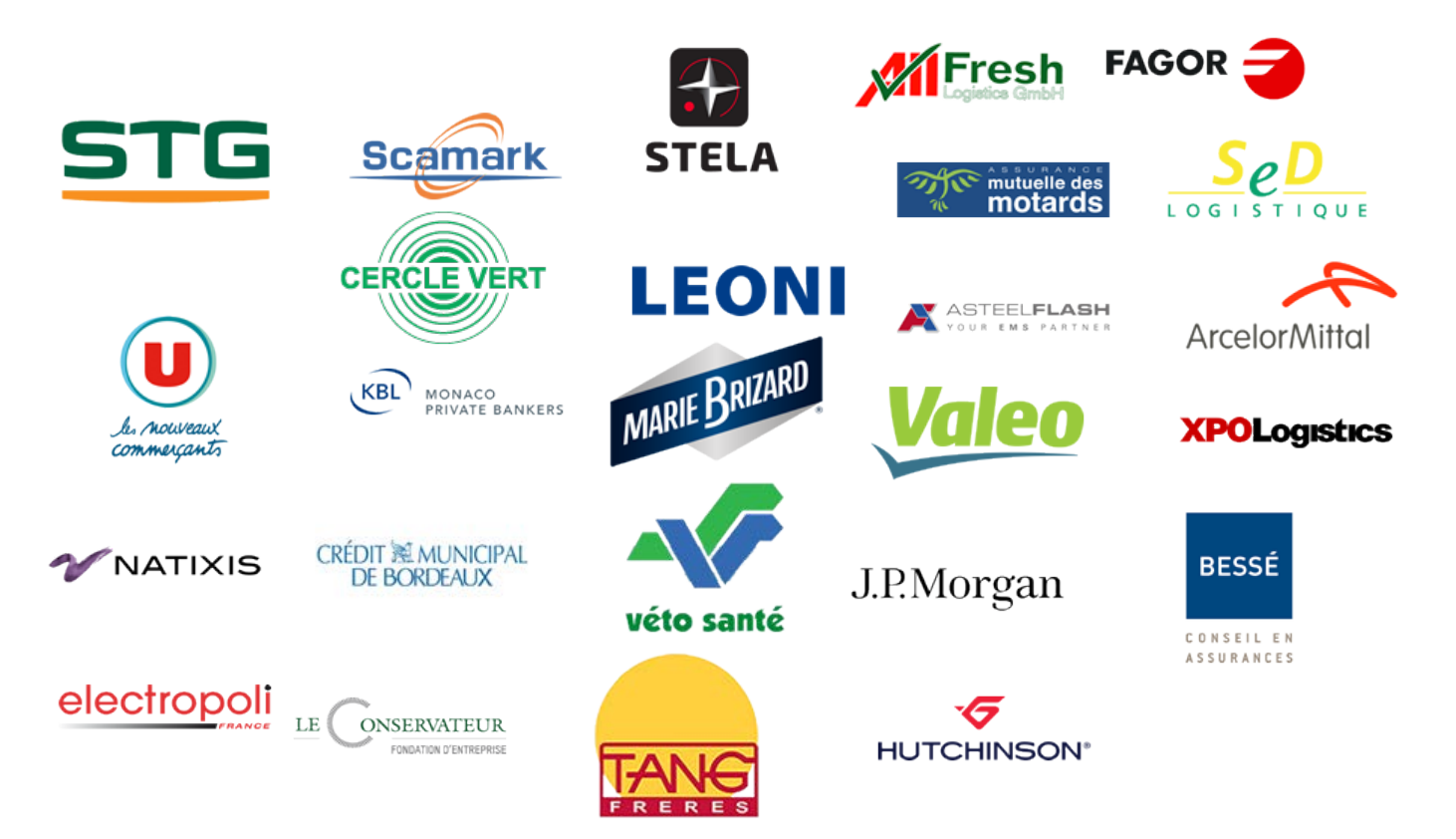

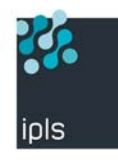

#### **Coordonnées**

IPLS Communication 176 Bureaux de la Colline 92210 Saint-Cloud

Responsable Développement Bruno MAUNIER 07 77 82 41 16 [bruno.maunier@ipls.fr](mailto:bruno.maunier@ipls.fr)

Par internet :

[www.ipls.fr](http://www.ipls.fr/)

[www.tbt400.com](http://www.tbt400.com/)

Responsable EDI Bruno VARON 06 31 04 82 09 [bruno.varon@ipls.fr](mailto:bruno.varon@ipls.fr)

Par mail :

[ipls@ipls.fr](mailto:ipls@ipls.fr)

Par téléphone : 01 80 41 00 60

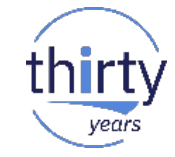

## **Merci de votre attention**

# N'oubliez pas de remplir le questionnaire de satisfaction !